# **ALTINBİLEK**®

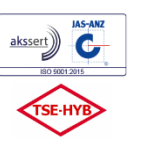

ALTINBİLEK MAKİNA İNS. SAN. ve TİC. A.S Adres: Organize Sanayi Bölgesi 9.Cd. No:5 **ESKISEHIR / TÜRKİYE** +90 222 236 1399<br>+90 222 236 1399<br>+90 222 236 1397  $T_{\mathsf{P}}$ Fax: F-mail: ahms@ahms com tr Web: www.abms.com.tr

## **ÇEREZ KULLANIMI POLİTİKASI**

Altınbilek Makina İnşaat Sanayi ve Ticaret AŞ (Bundan sonra "Şirket" olarak anılacaktır) olarak internet sitemiz içerisinde yer alan bazı alanlarda çerezler kullanmaktayız. Bu Çerez Politikası (Bundan sonra "Politika" olarak anılacaktır) Şirket tarafından yönetilen internet sitesi için geçerli olup, çerezler, bu siteyi ziyaretiniz sırasında işbu Politika'da açıklanan şekilde kullanılacaktır.

## **Çerez Nedir?**

Çerezler, bir web sitesini ziyaret ettiğinizde, tarayıcınıza gönderilen ve bilgisayar, tablet, mobil cihaz vb. cihazlarınızda depolanan, ufak boyutlarda bilgiler içeren metin dosyalarıdır. Çerezler, bu bilgileri tekrar kaynak web sitesine veya çerezleri "tanıyan" bir başka web sitesine gönderirler. Çerezler, ziyaret ettiğiniz internet sitesinin cihazınızda bilgi saklamasını ve bu bilgileri sonraki ziyaretleriniz sırasında kullanmasını, aynı tarayıcıyı kullandığınız takdirde uzaktan erişimi mümkün kılmaktadır.

İnternet üzerinde gezintiniz sırasında cihazınızda bulunan tarayıcı (Google Chrome, Opera vb.) ile Şirket sunucuları arasında kurulan iletişim vasıtasıyla gönderilen ve yaygın şekilde kullanımı söz konusu olan çerezler, ana bellekten veri veya başkaca herhangi bir kişisel bilgi almak için tasarlanmamıştır.

Tarayıcıların pek çoğu başta çerezleri kabul eder biçimde tasarlandığından, kullanıcılar tarafından istenirse çerezlerin gelmemesi veya çerez gönderildiğinde ikaz verilmesini sağlayacak biçimde ayar değişikliği yapılabilir. Bu ayarların tarafınızca değiştirilmemesi halinde çerez kullanımına açık onay verdiğiniz kabul edilir.

## **Çerez Türleri Nelerdir?**

Çerezler, "kalıcı çerezler" ve "geçici çerezler" olmak üzere iki türe ayrılırlar. Kalıcı çerezler, web sitesini ilk ziyaretinizde oluşturulur; çerezin "kullanım ömrü", yani geçerlilik süresi boyunca veya sizin tarafınızdan silinene kadar cihazınızda kalır. Web sitesini, cihazınız üzerinden her ziyaret edişinizde tekrar etkinleşirler. Geçici çerezler ise "oturum çerezleri" olarak bilinmektedir. Geçici çerezler, "tarayıcı oturumu" süresince geçerlidir. Tarayıcı oturumu, internet tarayıcısı pencerenizi açtığınız an başlamakta olup, tarayıcı pencerenizi kapatmanızla sonlanmaktadır. Tarayıcınızı kapatmanızla birlikte, tüm geçici çerezler silinmektedir.

Çerezler, aynı zamanda "birinci taraf çerezleri" veya "üçüncü taraf çerezleri" olabilir. Birinci taraf çerezleri, doğrudan Şirket tarafından tasarlanan ve kullanılan çerezlerdir. Üçüncü taraf çerezleri ise, Şirket internet sitesinde sunulan bir içeriğin Şirket'e ait internet adresi dışında başka alan adları üzerinden de sağlanması halinde, her bir üçüncü taraf alan adının kendine münhasır yarattığı çerezlerdir. Bu tür çerezler genel olarak kalıcı çerezlerden oluşmaktadır.

#### **Çerezler Hangi Amaçla Kullanılmaktadır?**

Çerezler, aynı zamanda görev ve amaçlarına göre, "kesinlikle gerekli çerezler", "performans çerezleri", "işlevsellik çerezleri" ve "reklam/hedefleme çerezleri" olmak üzere dört temel gruba ayrılmaktadırlar.

Kesinlikle gerekli çerezler, internet sitesinin düzgün bir şekilde çalışabilmesi, web sitesinde gezinmek ve web sitesinin özelliklerinden ve sunulan hizmetlerden yararlanabilmeniz için kullanımı mecburi olan çerezlerdir. Bu tür çerezler, pazarlama faaliyetlerinde veya internette nerelerde olduğunuzun hatırlanması için bilgi toplamaz. Bu çerezler vasıtasıyla kişisel veriler saklanmamaktadır.

Performans çerezleri, internet sitemizin performansını ölçmek ve iyileştirmek için ziyaretleri ve trafik kaynaklarını tespit etmemize olanak sağlar. Bu çerezler, istatistiksel amaçlar ile anonim veriler toplar, web sitemizi ziyaretiniz esnasında kullanıcı deneyiminizi geliştirmek için kullanılır ancak kişisel verileri içermez. Bu çerezler olmadan, web sitemizi ne şekilde performans gösterdiğini öğrenemez ve size daha iyi bir kullanıcı deneyimi sunmak için gerekli düzeltmeleri gerçekleştiremeyiz.

## **ALTINBİLEK**®

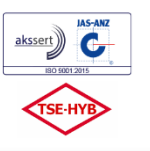

ALTINBİLEK MAKİNA İNS. SAN. ve TİC. A.S Adres: Organize Sanayi Bölgesi 9.Cd. No:5 **ESKISEHIR / TÜRKİYE** +90 222 236 1399<br>+90 222 236 1399<br>+90 222 236 1397  $T_{\mathsf{P}}$ Fax: E-mail: ahms@ahms.com.tr www.abms.com.tr

İşlevsellik çerezleri, web sitesinin ihtiyaçlarınıza ve tercihlerinize uygun hale getirilmesine, yapmış olduğunuz tercihlerin hatırlanmasına izin verir. Kullanıcı bilgileri, dil ve konum tercihleri ve diğer kişisel hizmetlerin sunulmasında bu çerezler kullanılır. Bu çerezlerin topladığı bilgiler, diğer web sitelerindeki aktivitelerinizin takibini sağlamaz. İlgili çerezlerin kullanımına izin vermemeniz halinde, internet sitemiz nezdindeki kişiselleştirilmiş ayarlarınızın kaydedilmesi mümkün olmayacaktır.

 Reklam/hedefleme çerezleri, tarayıcı alışkanlıklarınızla ilgili bilgi toplar, bir web sitesini ziyaret ettiğinizi hatırlar ve bu bilgiyi diğer kurum ve kuruluşlar ile paylaşır. Bu çerezler oluşturuldukları alan adlarındaki tıklama ve ziyaret geçmişinizin takibini ve farklı alan adları arasında bu kayıtların eşlenmesini mümkün kılmaktadır. Bu şekilde, size ve ilgi alanıza giren reklamların size ulaşmasını sağlar. Bu çerezler sizin diğer web sitelerine yapmış olduğunuz ziyaretleri takip edebilir, ancak; toplanan veriler ile sizin profiliniz arasında bağlantı kurulmadığından genellikle sizin gerçekte kim olduğunuzu tespit edemezler. Bu çerezler olmadan, size ve ilgi alanlarınıza giren daha az içerikle karşılaşırsınız.

## **İnternet Sitemizde Kullanılan Çerezlere İlişkin Bilgiler**

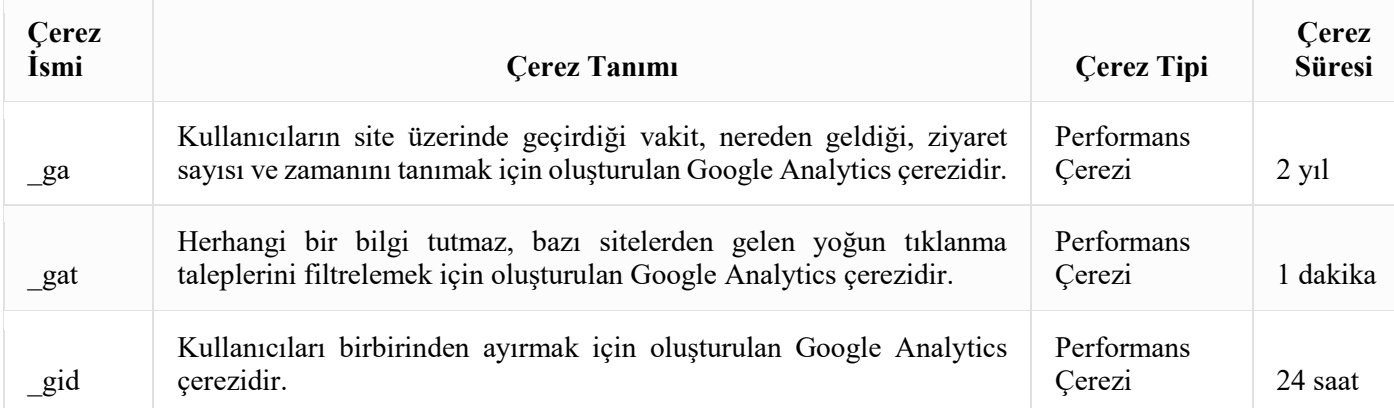

Çerezler bu Politika'da belirtilen amaçlar dışında kullanılmamakta olup tüm ilgili işlemler veri koruma mevzuatına uygun olarak yürütülmektedir. Kişisel verilerinizin tarafımızca işlenmesi hakkında daha detaylı bilgi için lütfen Kişisel Veri Güvenliği Politikamızı okuyunuz.

## **Çerezlerin Yönetimi**

Tarayıcılar genellikle çerezleri otomatik olarak kabul etmektedir. İnternet sitemizi kullanabilmek için çerez kullanımı zorunlu değildir, fakat tarayıcınızı çerezleri kabul etmemeye ayarlamanız halinde kullanıcı deneyiminizin kalitesi düşebilir ve sitelerimizin çeşitli işlevleri bozulabilir.

Çerezleri yönetmek tarayıcıdan tarayıcıya farklılık gösterdiğinden ayrıntılı bilgi almak için tarayıcının veya uygulamanın yardım menüsüne bakabilirsiniz.

Örnek olarak,

"Google Chrome -> Ayarlar -> Gelişmiş -> Gizlilik ve Güvenlik -> Site Ayarları -> Çerezler ve Site Verileri -> Sitelerin çerez verilerini kaydetmelerine ve okumalarına izin ver" seçeneği ile yönetebilirsiniz.

"Internet Explorer -> Ayarlar -> İnternet Seçenekleri -> Gizlilik -> Gelişmiş ayarlar" menüsünden yönetebilirsiniz.

Tarayıcınızı; çerezleri tüm siteler veya belirli siteler için engelleyecek şekilde, çerez oluşturulduğunda uyarı verecek şekilde, üçüncü taraf çerezleri engelleyecek şekilde veya tüm çerezleri oturum çerezi gibi sayacak şekilde yapılandırabilirsiniz. Ek olarak, tarayıcınız üzerinden çerezleri silebilir veya tarayıcınızda saklanan çerezlerin listesini ve değerlerini görebilirsiniz. Çerezleri silmeyi tercih ederseniz ilgili web sitesindeki tercihleriniz silinecektir. Ayrıca, çerezleri tamamen engellemeyi tercih ederseniz Şirket'e ait web sitesi dahil olmak üzere birçok web sitesi ve dijital platform düzgün çalışmayabilir.

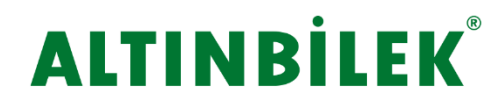

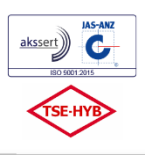

ALTINBİLEK MAKİNA İNS. SAN. ve TİC. A.S Adres: Organize Sanayi Bölgesi 9.Cd. No:5 **ESKISEHIR / TÜRKİYE** +90 222 236 1399<br>+90 222 236 1399<br>+90 222 236 1397  $T_{\mathsf{P}}$ Fax: E-mail: abms@abms.com.tr Web: www.abms.com.tr

Mobil Cihazınızda Çerezleri Kontrol etmek için ;

Apple Cihazlarda;

"Ayarlar -> Safari -> Geçmişi ve Web Sitesi Verilerini Sil" adımları ile tarama geçmişinizi ve çerezleri temizleyebilirsiniz..

Çerezleri silip geçmişinizi tutmak için "Ayarlar -> Safari -> İleri Düzey -> Web Sitesi Verileri -> Tüm Web Sitesi Verilerini Sil" adımlarını izleyebilirsiniz.

Siteleri ziyaret ederken geçmiş verilerinin tutulmasını istemiyorsanız;

"Safari  $\geq \mathbb{D}$  simgesi  $\geq$  Özel  $\geq$  Bitti" adımlarını izleyerek özel dolaşımı aktif hale getirebilirsiniz.

"Ayarlar -> Safari -> Tüm Çerezleri Engelle" adımları ile çerezleri engelleyebilirsiniz. Ancak; çerezleri engellediğinizde bazı web siteleri ve özellikler düzgün çalışmayabilir.

Android Cihazlarda;

"Chrome uygulaması -> Ayarlar -> Gizlilik -> Tarama verilerini temizle -> Çerezler, medya lisansları ve site verileri -> Verileri Temizle" seçeneği ile çerezkerinizi temizleyebilirsiniz.

"Chrome Uygulaması -> Ayarlar -> Site Ayarları -> Çerezler" seçeneği ile çerezlere izin verebilir veya engelleyebilirsiniz.

Tarayıcınızın çerez yönetimi işlevleri hakkında detaylı bilgi için lütfen aşağıdaki ilgili linke tıklayarak tarayıcınızın web sitesinden bilgi alınız.

Chrome: https://support.google.com/chrome/?hl=tr#topic=3227046

Firefox: https://support.mozilla.org/tr/

Internet Explorer: https://support.microsoft.com/tr-tr/product/internet-explorer

Safari: https://support.apple.com/tr-tr/HT201265

Opera: https://help.opera.com/en/latest/web-preferences/#cookies

Çerezler ile ilgili daha detaylı bilgi almak isteyen ziyaretçilerimizin https://www.aboutcookies.org (İngilizce) adresini ziyaret etmeleri önerilir.

## **Değişim Ve Güncelleme**

Şirket olarak internet sitemizde kullandığımız bu çerezleri kullanmaktan vazgeçebilir, bunların türlerini veya fonksiyonlarını değiştirebilir veya sitemize yeni çerezler ekleyebiliriz. Dolayısıyla işbu Çerez Kullanımı Politikası hükümlerini dilediğimiz zaman değiştirme hakkını saklı tutarız. Çerez Kullanımı Politikasında gerçekleştirilmiş olan her türlü değişiklik internet sitemizde veya herhangi bir kamuya açık mecrada yayınlanmakla birlikte yürürlük kazanacaktır.